# Compilers INF-400

Burak Arslan ext-inf400@burakarslan.com

Galatasaray Üniversitesi

Lecture VI 2023-11-09

### **Course website**

burakarslan.com/inf400

.

While the parsing work is going on, whe have a lot to figure out about the details of our programming language.

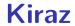

Language Definition

Laws of Kiraz

Note the following notation:

ightharpoonup ightharpoonup This is a law of Kiraz  $\leftarrow$ 

It's one of the perks of being a language designer – we get to make our own laws!

**Variables** 

Here is a variable declaration that *could* work.

let id;

!

**Variables** 

Here is a variable declaration that *could* work.

let id;

But it'd be too costly.

- ightharpoonup This is a compile-time error  $\leftarrow$
- ▶ Unable to determine the type of 'id'

**Variables** 

Here is a variable declaration that works:

```
let id = 0;
```

**Variables** 

Here is a variable declaration that works:

let id = 0;

... only when the type of integer literals is well-defined.

- ightharpoonup The type of id int64  $\leftarrow$
- ▶ Because the type of L\_INTEGER(b, 0) is int64

**Variables** 

Here is another variable declaration that works:

let id : Int64;

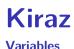

Here is another variable declaration that works:

let id : Int64;

... but we need a well-defined behavior for uninitialized types.

- ightharpoonup The value of id is void  $\leftarrow$
- Because an uninitialized variable is different from a default-initialized variable.

#### **Variables**

Here is another variable declaration:

```
let id : Int64 = void;
```

- ightharpoonup This is a compile-time error  $\leftarrow$
- Because a variable can't be initialized to an uninitialized state.

#### **Variables**

Here is another variable declaration:

```
let id : Int64 = void;
```

- ightharpoonup ightharpoonup This is a compile-time error  $\leftarrow$
- ▶ Because a variable can't be initialized to an uninitialized state.
- Is it a good idea to disallow this?

#### **Variables**

Here is another variable declaration:

```
let id : Int64 = void;
```

- ightharpoonup This is a compile-time error  $\leftarrow$
- Because a variable can't be initialized to an uninitialized state.
- Is it a good idea to disallow this?
- Maybe let's also disallow types that start with lowercase letters?

Let's go back to sixties ...

Behold the following C fragments:

```
int main() {
 for (int i = 0; i < 10; ++i) {
   printf("Hello %d\n", i);
 return 0;
```

```
int main() {
  int i = 0:
loop begin:
  printf("Hello %d\n", i);
 if (i >= 10) {
    goto loop end;
  ++i:
  goto loop begin;
loop end:
  return 0;
```

```
void print hello(int c) {
  for (int i = 0; i < c; ++i) {
    printf("Hello %d\n", i);
  return 0:
int main() {
  print hello(10);
  return 0:
```

```
int main() {
 static int arg1, arg2, arg3;
 arg1 = 10;
 goto func print hello;
func end print hello:
 return 0;
```

```
func print hello:
  printf("Hello %d\n", i);
  if (i >= 10) {
   goto loop end:
  ++i:
  goto loop begin;
loop end:
  goto func end print hello
```

- break : goto loop\_end;
- continue : goto loop\_begin;
- return : goto func\_exit;
- switch() : goto given\_value;

Our job is either;

- Cut costs
- Increase revenue

Our job is either;

- Cut costs
- Increase revenue
- ► Both ©

A language that prevents its user from making mistakes is:

- Cutting costs by lowering development time
- Increase revenue by accelarating feature delivery

So it's not like the first time a programming language prevents actions that the underlying machines are capable of.

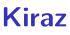

**Variables** 

Here is another variable declaration:

```
let id : Int64 = void;
```

- ightharpoonup ightharpoonup This is a compile-time error  $\leftarrow$
- Because a variable can't be initialized to an uninitialized state.
- We will think about disallowing types that start with lowercase letters.

#### **Functions**

Here is a function definition:

```
func print_hello(name) {
  io.print("Hello", name);
}
```

- ightharpoonup ightharpoonup This is a parse-time error  $\leftarrow$
- Function 'print\_hello' argument 'name' has no type

#### **Functions**

Here is a function definition:

```
func print_hello(name : String) {
  io.print("Hello", name);
}
```

- ightharpoonup ightharpoonup This is a parse-time error  $\leftarrow$
- Function 'print\_hello' is missing a return type

#### **Functions**

Here is a function definition that finally works:

```
func print_hello(name : String) : Void {
  io.print("Hello", name);
}
```

► This is a mighty cute little function!

#### **Functions**

Here is another function definition:

```
func print_hello(name : String) : Void {
  io.print("Hello", name);
  return 1;
}
```

- ➤ This is a compile-time error ←
- Function return value can not be converted to type 'Void'

#### **Functions**

Here is another function definition:

```
func print_hello(name : String) : Void {
  io.print("Hello", name);
  return 1;
}
```

- ➤ This is a compile-time error ←
- Function return value can not be converted to type 'Void'

#### **Functions**

Here is another function definition:

```
func print_hello(name : String) : Int64 {
  io.print("Hello", name);
}
```

Function returns an integer of value void;

#### **Functions**

Here is another function definition:

```
func print_hello(name : String) : Int64 {
  io.print("Hello", name);
}
```

- Function returns an integer of value void;
- ▶ What would it take to elevate this to a compile-time error?

While loop

Here is a cute little while loop:

```
let i = 10;
while (i > 0) {
   i = i - 1;
}
```

Only boolean values inside the while control

#### While loop

Here is a not-so-cute little while loop:

```
let i = 10;
while (i) {
   i = i - 1;
}
```

- ➤ This is a compile-time error ←
- ▶ While only supports values of type 'Bool' in its control section

if

Here is an if statement:

```
let i = 10;
if (i == 10) {
   i = i - 1;
}
else {
   i = i + 1;
}
```

- ► Currently, there is no else if statement.
- ► Maybe we could add elif (like python)? We will see

#### **Class**

Behold this class definition:

```
class C {
  let i : Int64;
  func get_i(): Int64 {
    return i;
  }
}
```

- All attributes are private
- ► All methods are public

Class

Behold this class definition:

```
class C {
  let i : Int64 = 4;
  func get_i(): Int64 {
    return i;
  }
}
```

Attributes can have initializers

#### Class

Behold this class definition:

```
class C {
  let i : Int64 = 4;
  func new(i: int64): C {
    let retval : C;
    retval.i = i;
    return retval;
```

Methods can return own classes;

## Module Behold this module: import io; class Application { let i = 0; func main(args: StringArray): Int64 { return i;

- All attributes are private
- ► All methods are public

Modules

Modules are made of:

- Zero or more import statements.
- Zero or more class statements.

**Classes** 

Classes are made of:1

- Zero or more let statemens.
- Zero or more functions.

 $<sup>^{1}\</sup>mathrm{this}$  needs to be further elaborated, eg. see the next slide

#### **Functions**

#### Functions are made of:

- ► One KW FUNC
- ► One IDENTIFIER
- ► One L\_PAREN
- Zero or more typed identifiers delimited by OP\_COMMA
- One R\_PAREN
- One OP\_COLON
- ► One IDENTIFIER
- One function scope

**Scopes** 

#### Two types:

- ► Function scope
- Class scope

**Function scope** 

Function scopes are made of the following statement types<sup>2</sup>

- ► let statement
- ▶ if statement
- while statement
- . . .
- Regular statement

<sup>&</sup>lt;sup>2</sup>This list is incomplete